Fakulteta za matematiko in fiziko Jadranska ulica 19 1000 Ljubljana

Ljubljana, 19. september, 2006

**P R O J E K T N O D E L O iz astronomije** 

# **Spremenljive zvezde v razsuti kopici M67**

prof. Andrej Čadež Srečko Paskvale

**MENTOR: AVTORJI:** 

 Branko Lorger Marko Rozman

## **KAZALO**

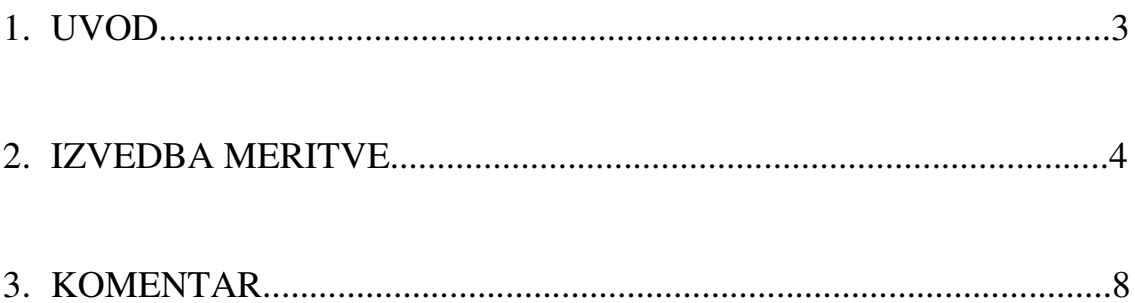

Zvezdne kopice so skupine, ki so sestavljene iz večjega števila z gravitacijsko silo med seboj povezanih zvezd.

Pomembne so za preučevanje razlik v lastnostih zvezd z različnimi masami, saj so vse zvezde ene kopice približno enako stare in oddaljene od Zemlje in se razlikujejo samo po masi. Poznamo dve skupini zvezdnih kopic: razsute (odprte) in kroglaste. Ta pridevnika opisujeta, kakšne so kopice videti na nebu.

V razsuti zvezdni kopici lahko vidimo posamezne zvezde, razmetane po koščku neba. Kroglaste zvezdne kopice so gruče zvezd, ki so tako stisnjene v kroglast vzorec, da v osrednjem področju kopice ni mogoče razločiti posameznih zvezd.

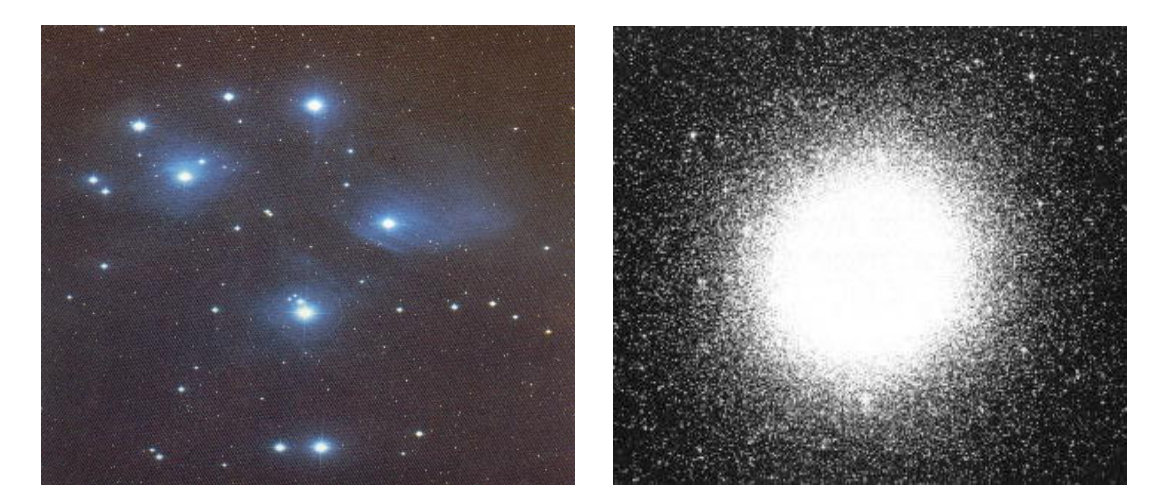

**Slika 1.1:** Raztesena (levo) in kroglasta (desno) zvezna kopica

Kroglaste kopice so po nastanku zelo stare; nastajale so pred 13 - 14 milijardami let. V zvezdnih gručah ni medzvezdne snovi, tako da v njih ne morejo nastajati nove zvezde. Vse zvezde v eni kopici so nastale sočasno, zato je kopica toliko stara kot njene zvezde.

Gostota zvezd je v teh kopicah zelo velika (več 10 ali 100 - tisoč zvezd glavne veje in rdečih orjakinj, včasih pa tudi kratkoročne kefeide). Gostota se povečuje proti središču gruče, tako da se slike zvezd v središču med seboj prekrivajo.

Premer kroglaste kopice je okoli 100 parsekov, medtem ko so premeri pri razsutih zvezdnih kopicah komaj nekaj parsekov.

Najbolj znana kroglasta kopica je M13, ki se nahaja v ozvezdju Herkules. Je ena izmed najlepših kopic in je ob ugodnih opazovalnih razmerah vidna tudi s prostim očesom, vendar pa v jesenskem oziroma zimskem času kulminira v zgodnjem popoldanskem času in zato v večernih urah ni vidna.

Najbolj znana razsuta kopica je M67 z uradnim imenom NGC 2682 se nahaja v ozvezdju raka. Je ena najbolj starih razsutih kopic, njena starost je ocenjena na 4 milijarde let. Razdalja do nje je 2700 svetlobnih let, vizualna magnituda znaša 6,1, vidimo pa jo lahko pod zornim kotom 30 ločnih minut. Število zvezd v njej je večje od 500.

### **NALOGA:**

### **Za izbrano razsuto kopico skušaj ugotoviti,** č**e se v njej nahaja kakšna spremenljiva zvezda!**

## **MERITVE**

Vse slike smo posneli na observatoriju Golovec ( N 46° 02' 37'' , E 14° 31' 41'' ), Pot na Golovec 25, 1000 Ljubljana. Zrcalo teleskopa ima premer 70 cm, zerodur. Primarno gorišče f=2.031m, F/D=2.9 skala=0.914"/piksel. Sekundarno gorišče, dvolečni korektor f=5.831m, F/D=8.33, skala=0.319"/piksel. Sekundarno gorišče (brez korektorja) f=5.562m F/D=8.0 skala=0.333"/piksel. Ccd kamera je Ap16E v primarnem goriscu, detektor je KODAK ccd cip 4Kx4K, velikost polja ustreza velikosti kopice. Naredili smo serijo 30 slik, osvetljitev je bila 60s za vse slike enako. Nikoli nismo uporabili dodatnega optičnega filtra. Temperatura hlajenja ccd cipa je bila nastavljena na -25°C.

### 1) Posnamemo slike

 Slike smo snemali na jasen večer, 5 aprila 2005 od 21.19 do 22.37. Najprej smo naredili set kalibracijskih slik.

- Prižgemo kamero in naredimo sliko z osvetljitvijo 0s = ZERO (ničelna slika). To je napaka kamere, ki je konstantna, zato mi uporabimo že znano vrednost brez slikanja.
- $\triangleright$  Naredimo posnetke 5 × FLAT (izravnalna slika). Flat pomeni slikanje osvetljenega zaslona z osvetljitvijo 1s.
- $\triangleright$  Naredimo posnetke 5 × DARK (temna slika). Dark pomeni slikanje z zaprto zaslonko in časom osvetljitvijo 60s.
- $\triangleright$  Posnamemo 30 slik kopice M67 z osvetljitvijo 60s.

### 2) Obdelava slik

 Slike smo računalniško obdelali v sredini septembra 2006 z računalniškim programom IRAF. Pri vsem skupaj nam je izdatno pomagal Bojan Dintinjana za kar se mu najlepše zahvaljujemo. V nadaljevanju so prikazani bistveni koraki obdelave slik. Vsi postopki se izvedejo vzporedno na seriji vseh 30 slik hkrati.

i. Z ukazom **ecl** poženemo program IRAF. Najnovejša različica je iz leta 1987. Z ukazom **!ds9&** poženemo SAOImage Pretvorimo izvorne 32-bitne slike v 16 bitne zaradi hitrejše nadaljne analize. Uporabimo ukaz **wfits**. Osnovna slika je na robovih zatemnjena (slika 2.1). Popravimo jo z flat korekcijo. Seštejemo vse flate ( ukaz **flatcombine** ), sliko z njimi delimo. Vsi deli slike postanejo enako osvetljeni.

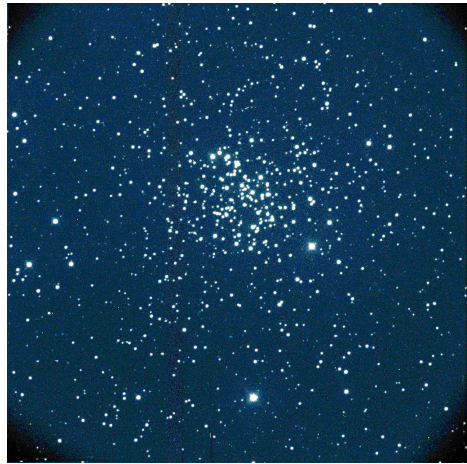

**Slika 2.1:** Posnetek M67

 Od slike odštejemo zero in pa skaliran dark glede na osvetljitev ( ukaz **darkcombine**). S slednjim se znebimo morebitnih vročih pikslov.

ii. Vse slike opremimo z ekvatorialnimi 'wcs' koordinatami. Vzamemo eno izmed slik, recimo serija1-20.fts, s programom **fitsblink** v **edit parameters** vnesemo ročno koordinate kopice in velikost piksla, ki je 0.914". Nato naredim **detct stars** in **match**. Damo še **write to file** in grem iz programa. Nato v IRAFu wcs koordinate iz slike serija1-20.fts, ki jo vzamemo za referenčno, prekopiramo v vse ostale slike:

**ecl> wcscopy \*.fts serija1-20**

 Tako si prihranimo goro tipkanja in klikanja, ker so parametri za vse slike skoraj enaki. V konzoli uporabimo še programček, ki osveži konstante:

**\$writewcs.pl \*.fts**

 Ta na vsaki sliki znova poračuna konstante polje in natančne wcs koordinate vpiše v slike za nadaljno procesiranje.

iii. Sestavimo spisek spremenljivih zvezd, ki jih želimo izmeriti in dodamo še 5 primerjalnih zvez. Datoteko imenujem vhodna.wcs

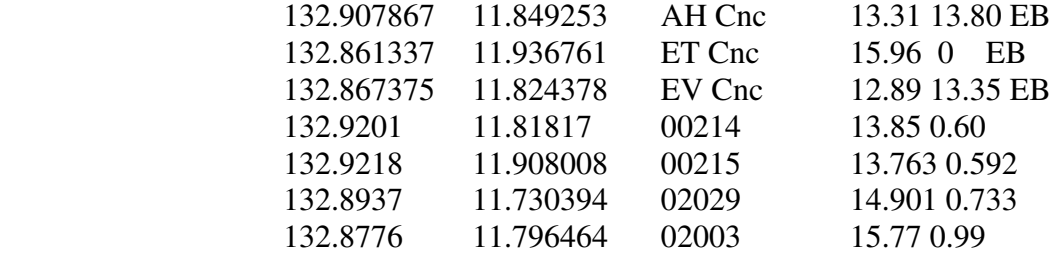

 Prva in druga kolona je rektascenzija in deklinacija v stopinjah. Ostalo, ki se sicer ne upošteva pri računu je ime zvezde, magnituda in tip spremenljivke, kot za komentar.

 Za zapis datoteke si pomagamo s SIMBADOM tako, da naredimo overlay na našo sliko in potem poklikamo izbrane zvede. Ker delamo v IRAFU, dobimo

 samo xy koordinate. Zato uporabimo še program **wcsctran** za transformacijo v wcs koordinatni sistem, ki se edini ohranja na vseh slikah. Primerjalne zvezde izberemo iz UBV kataloga kopice M67, moramo pa seveda preveriti če je izbrana zvezda na sliki in če ni presvetljena (saturirana). Za to je zelo primerna procedura **imexamin** v osnovnem paketu IRAF - slika 2.3 (vrh ne sme biti odrezan). Izluščili smo samo tri spremenljive zvezde - slika 2.4.

Preverimo koordinate zvezd tako da narišemo na sliko:

**ecl> epar wcsctran**   $PACKAGE = innocords$  $TASK = wcsctran$ 

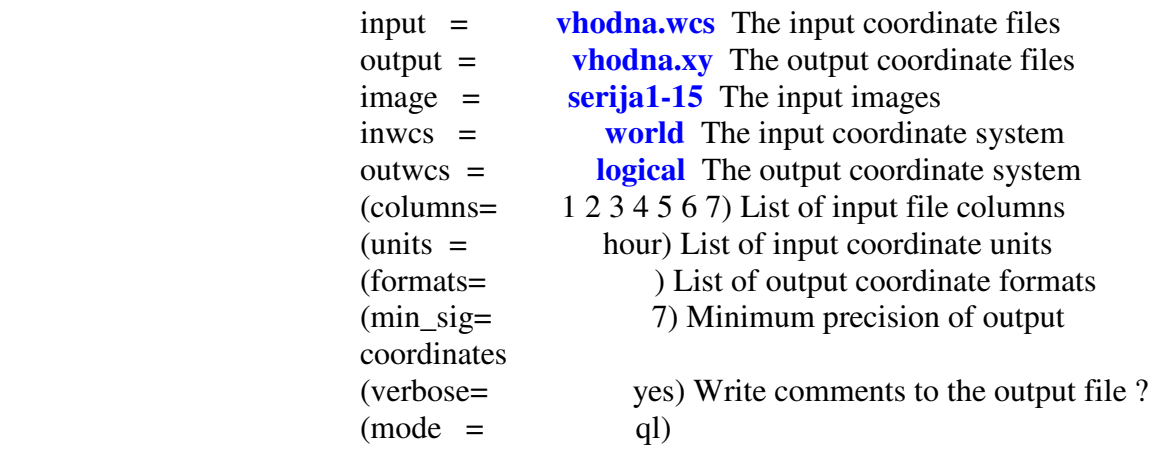

 ecl> display serija1-15 1 ecl> wcsctran ecl> tvmark 1 vhodna.xy label=yes

in dobimo ->Slika 2.2.

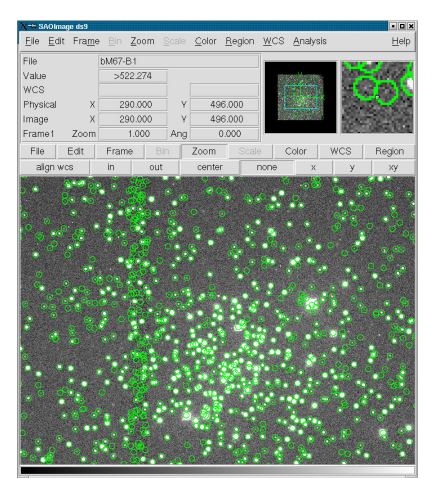

**Slika 2.2:** Iz slike razbrane zvezde

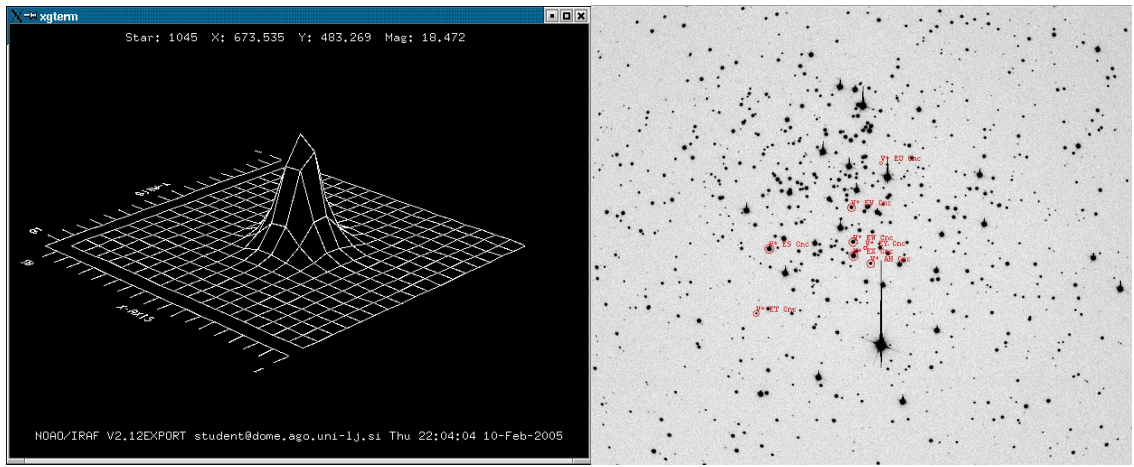

**Slika 2.3:** Zvezda mora imeti pravilno **Slika 2.4:** Izbrane zvezde porazdelitev fotonov

iv. V IRAFU v podpaketu **noao.digiphot.apphot** nastavimo parametre za fotometrijo:

**appgot> photpars** 

 PACKAGE = apphot  $TASK = photpars$ 

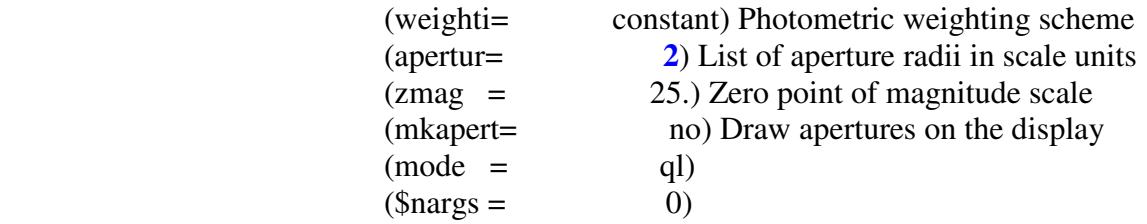

Nastavimo velikost zaslonke, na dva 2 piksla. Nato še nastavimo parametre za phot: **apphot> epar phot** 

> PACKAGE = apphot  $TASK = phot$

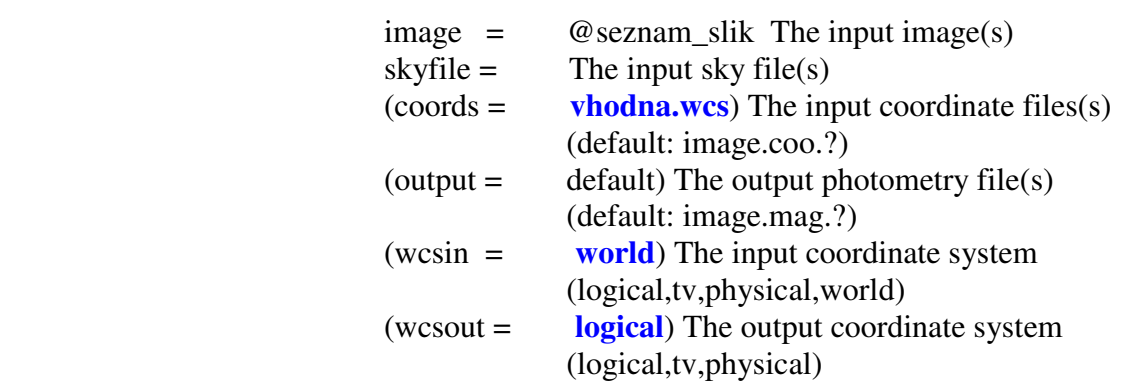

In tako naprej

 Nato poženemo fotometrijo na celotni seriji slik. Računalniška obdelava traja nekaj deset minut.

**apphot> phot** 

v. Iz dobljenih datotek mag.1 izločimo samo nekatere podatke **apphot> epar pdump** 

 kar shranimo v datoteko:  **apphot> pdump @seznam\_slik//.mag.1 > rezultat.dat** 

- vi. Datoteko rezultat.dat je potrebno še preurediti, za kar uporabimo že narejen programček v programskem jeziku Python.
- vii. Podatek o času posameznega posnetka, je najbolje potegniti kar iz glave slike:  **ecl> imhead @seznam\_slik lo+ | grep TIME-OBS > glave\_slik.txt**

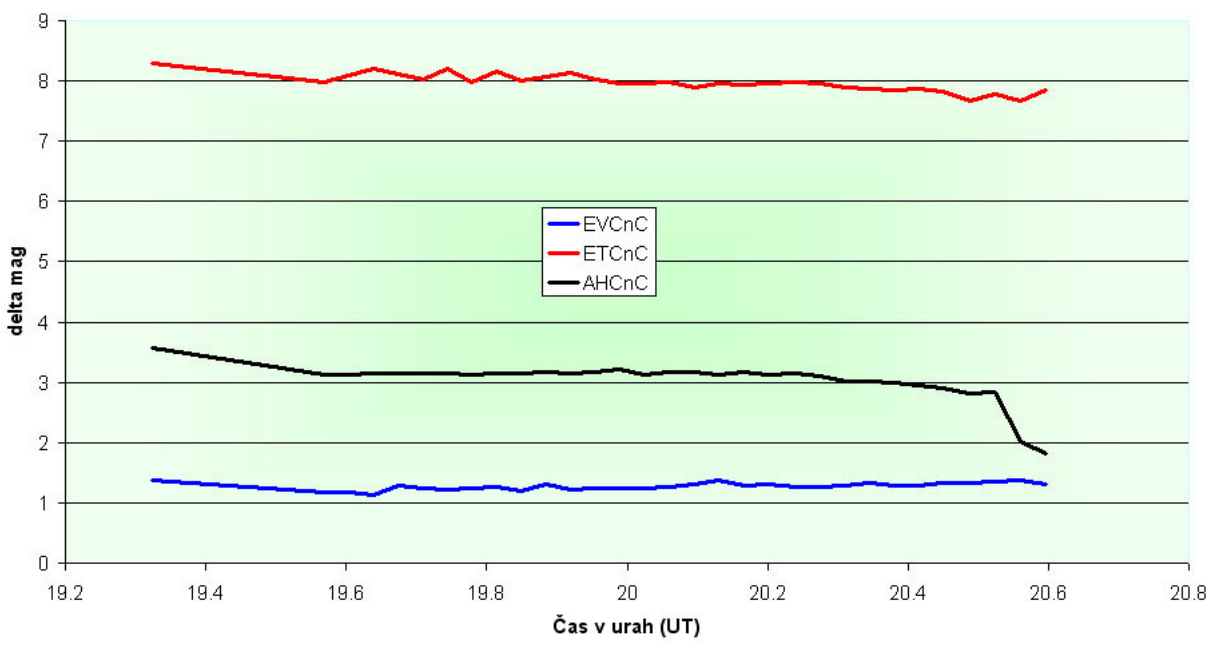

viii. Narišemo lahko časovni potek sija spremenljive zvezde ( slika 2.5 ).

Slika 2.5: Sprememba magnitud treh spremenljivih zvezd

Vsi podatki se nahajajo na strežniku z naslovom: **http://astro.ago.uni-lj.si/podatki/V2005-04-04** 

### **KOMENTAR**

Dokaz, da so tri izbrane zvezde zares spremenljivke, je pod vprašanjem, saj je iz grafa na prvi pogled poleg fluktuacij komaj možno razbrati kakšno spremembo magnitude. Razlog temu je moč pripisati relativno kratkemu obdobju opazovanja ( približno 2 ure), zaradi česar je spremenljivo zvezdo težko dokazati. Tudi napaka pri računanju je znašala komaj od 2% do 4%. Ta je bila preračunana iz prvotne napake MERR (error magnitude). Upoštevaje slednje je vendarle jasno, da so zvezde EVCnC, ETCnC in AHCnC tip spremenljivih zvezd.